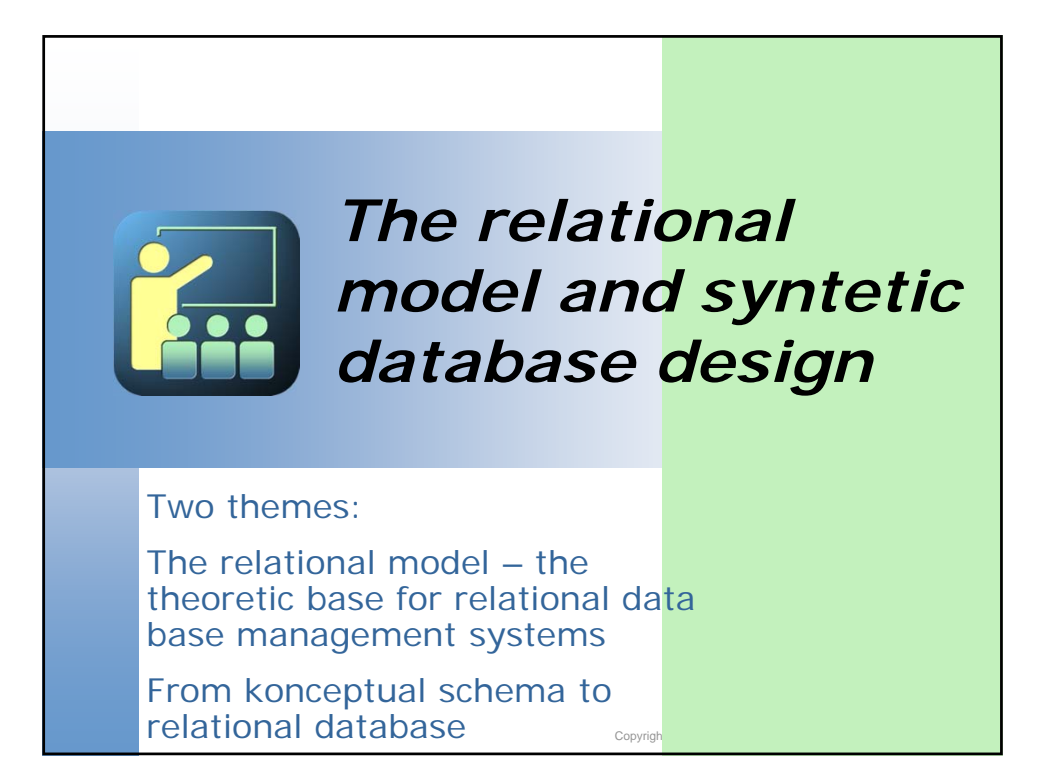

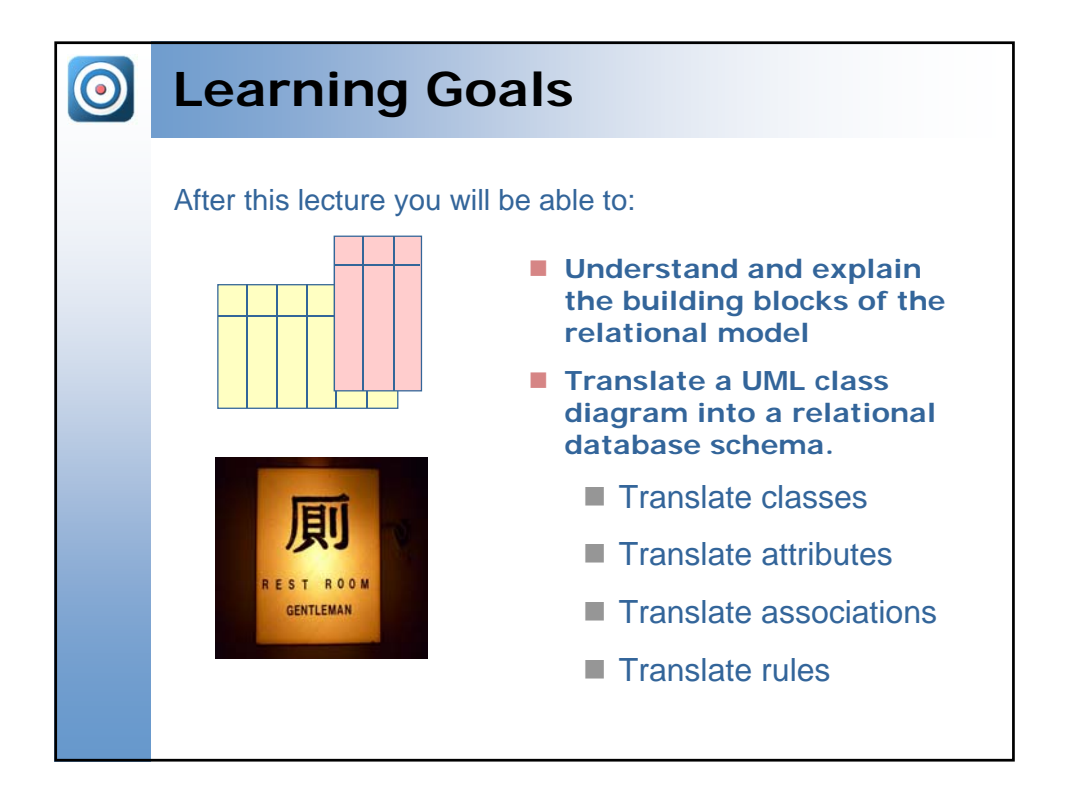

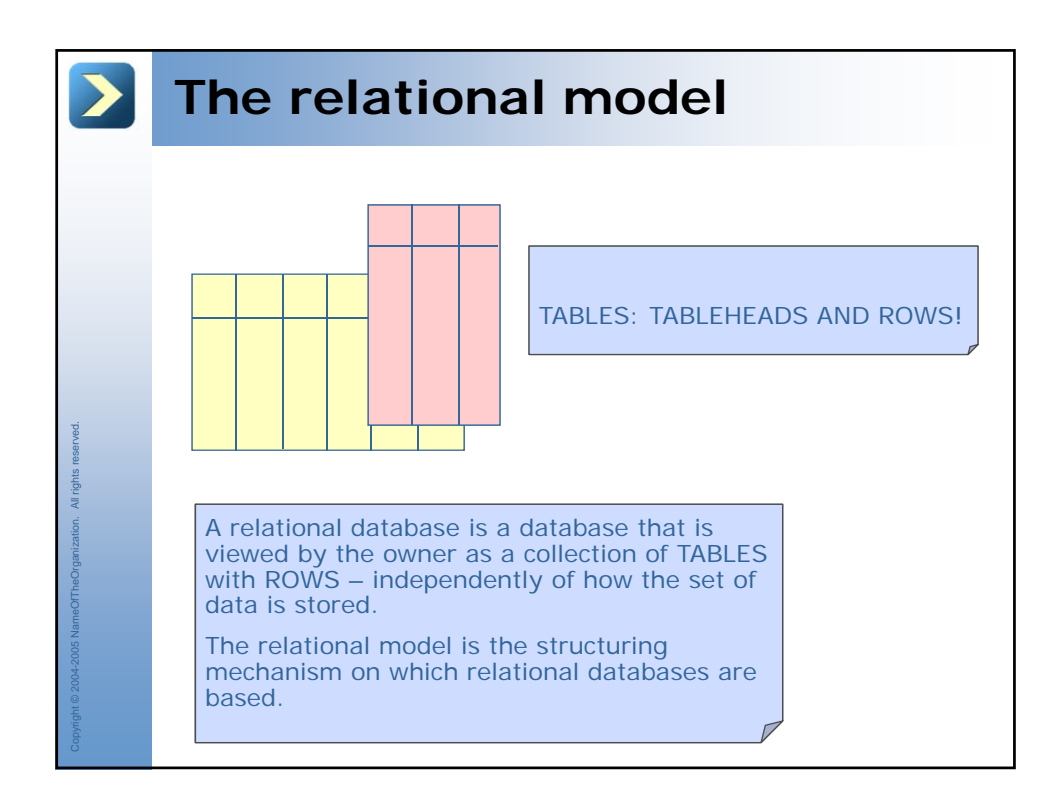

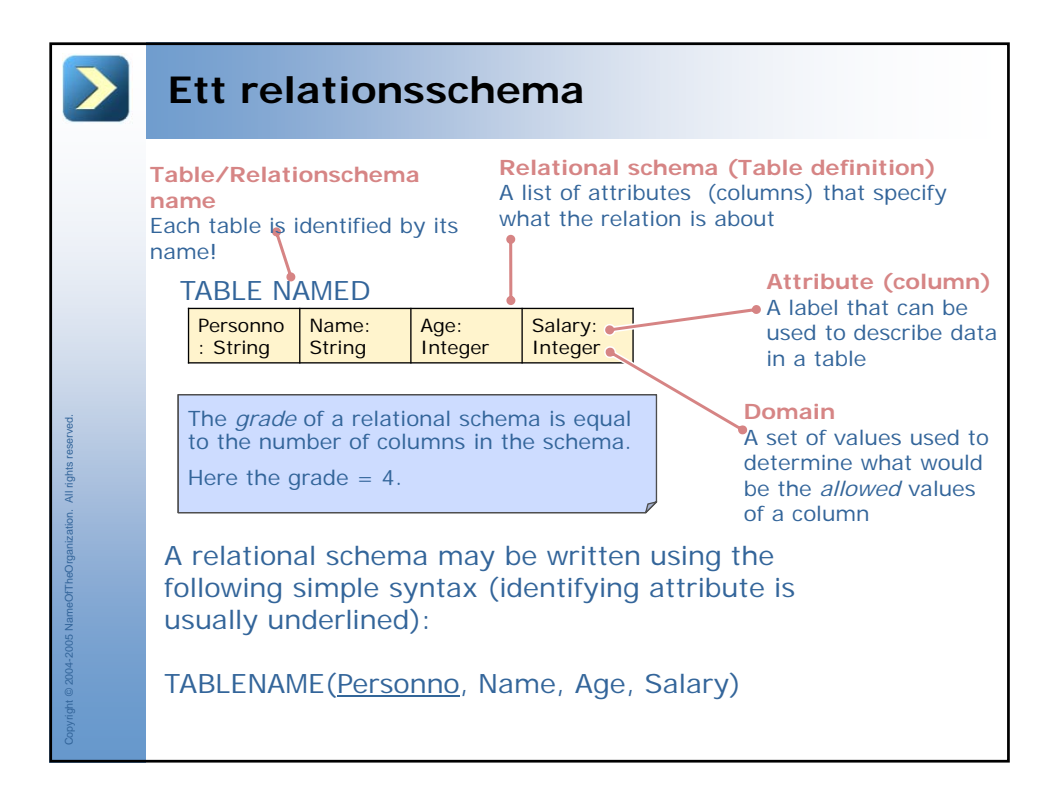

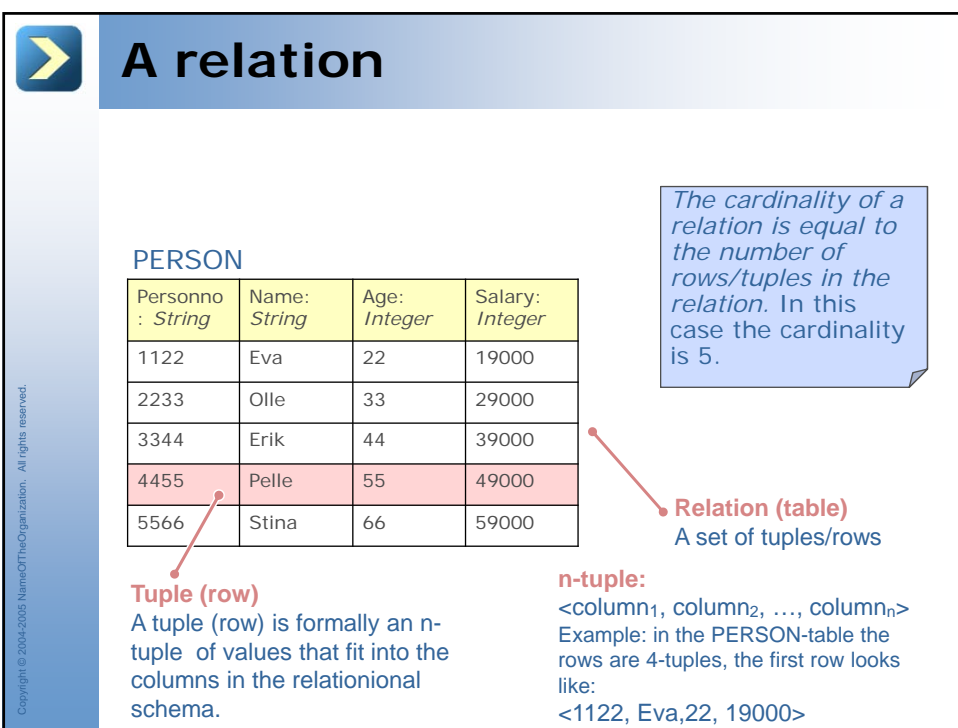

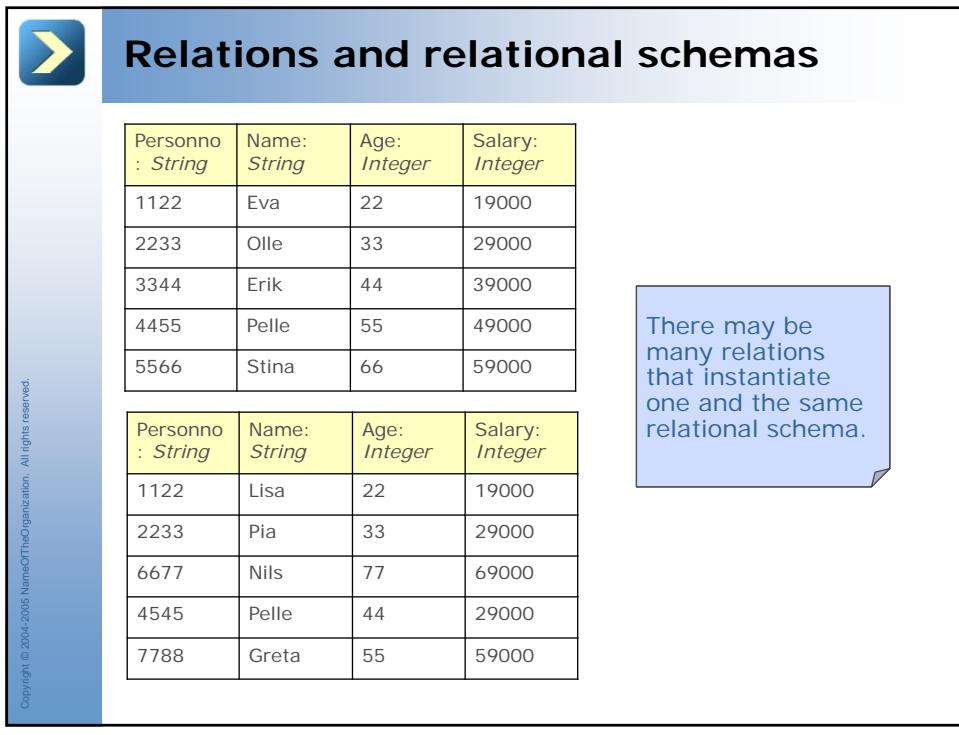

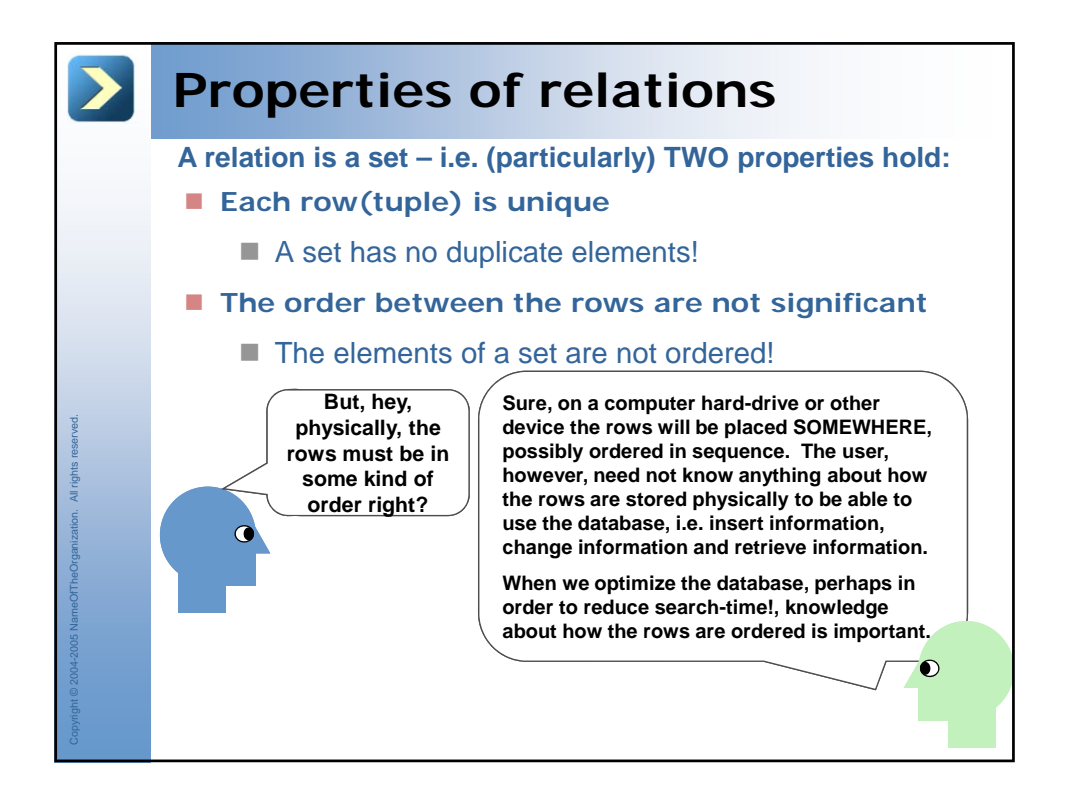

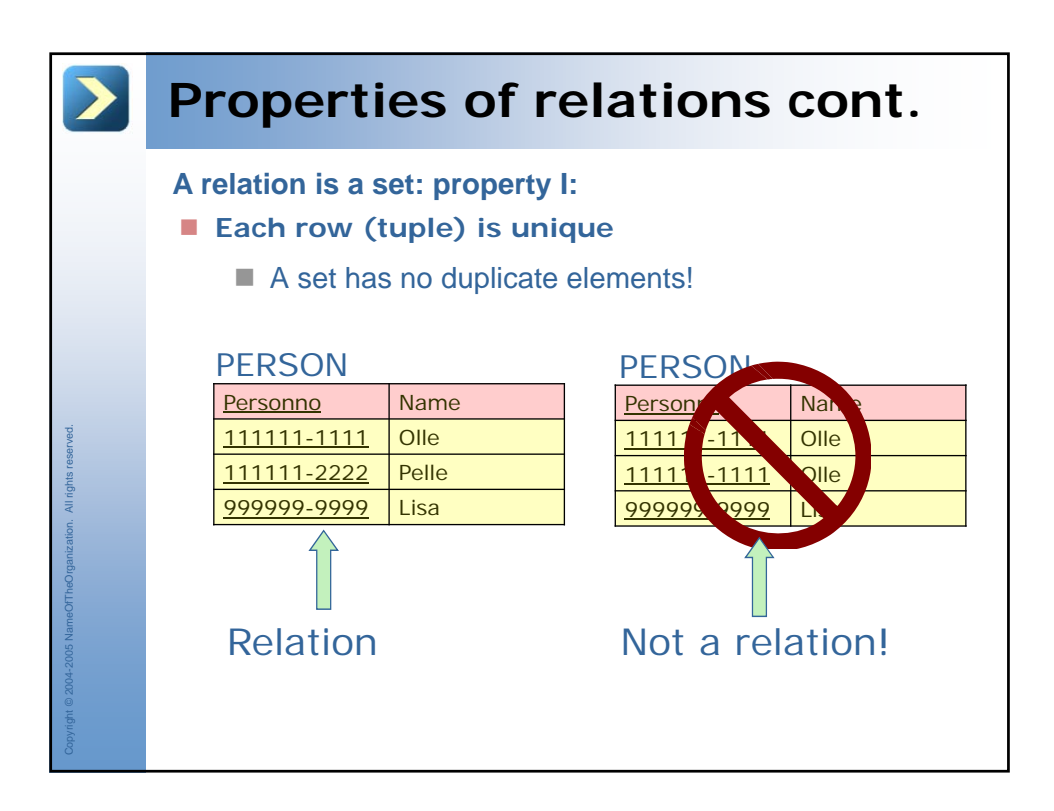

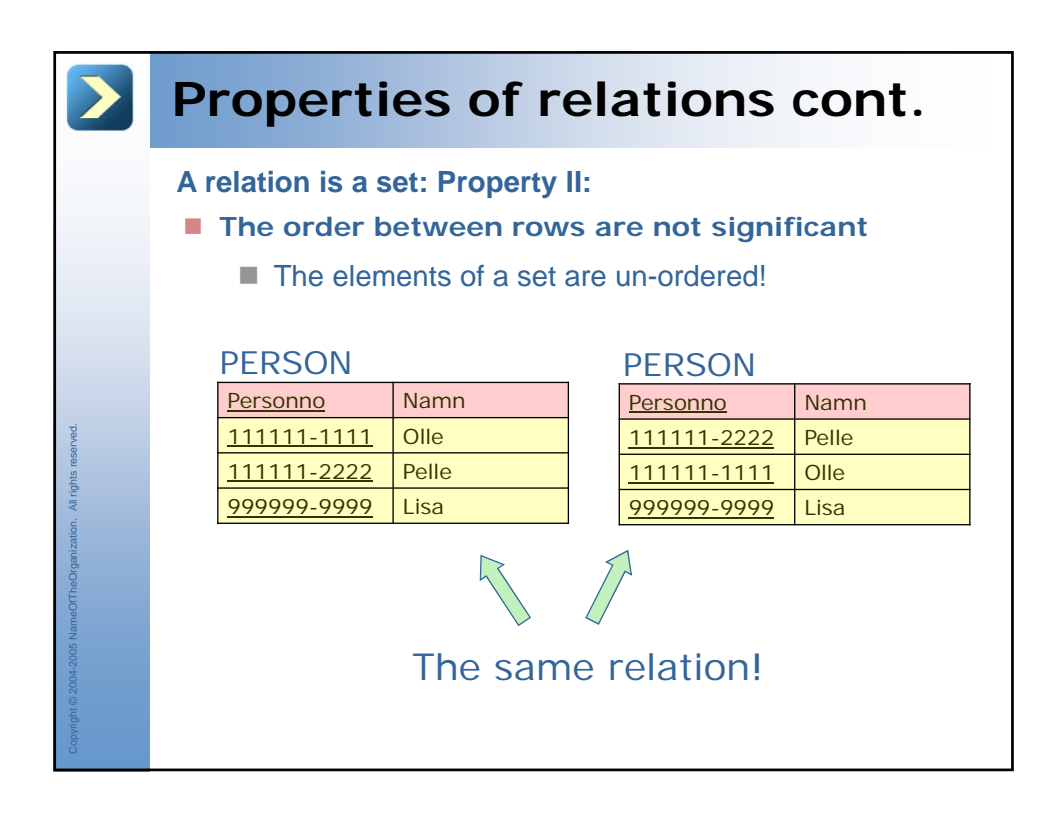

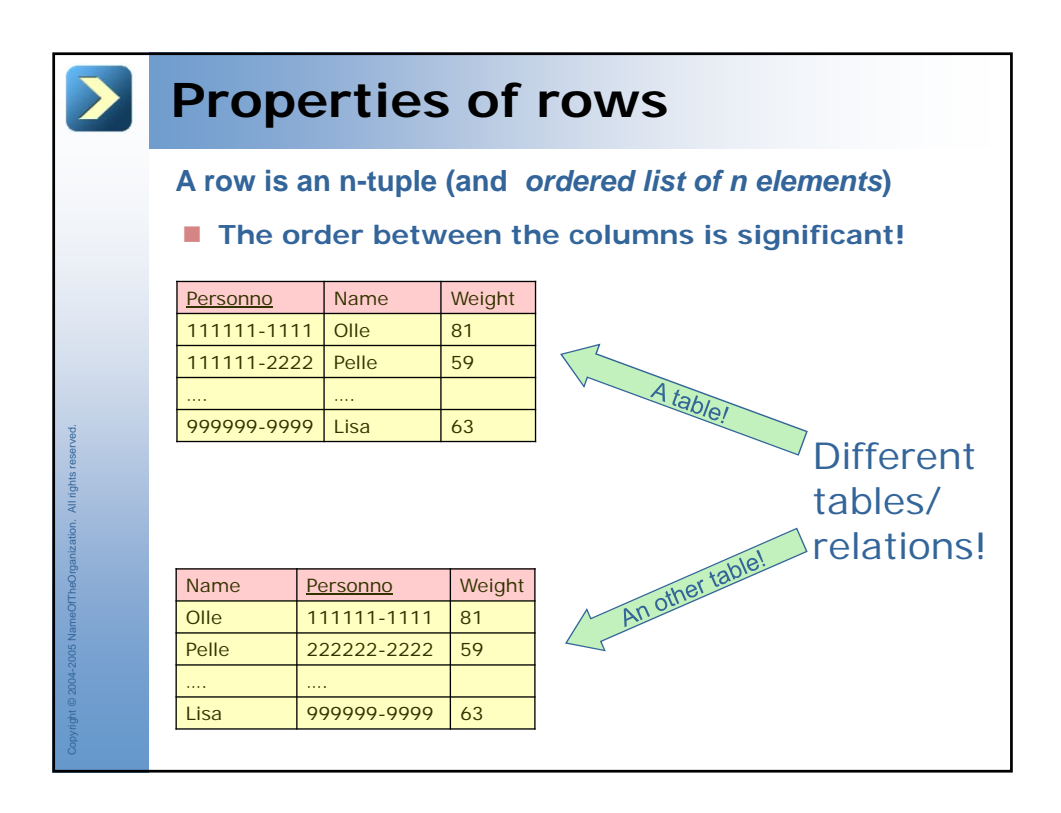

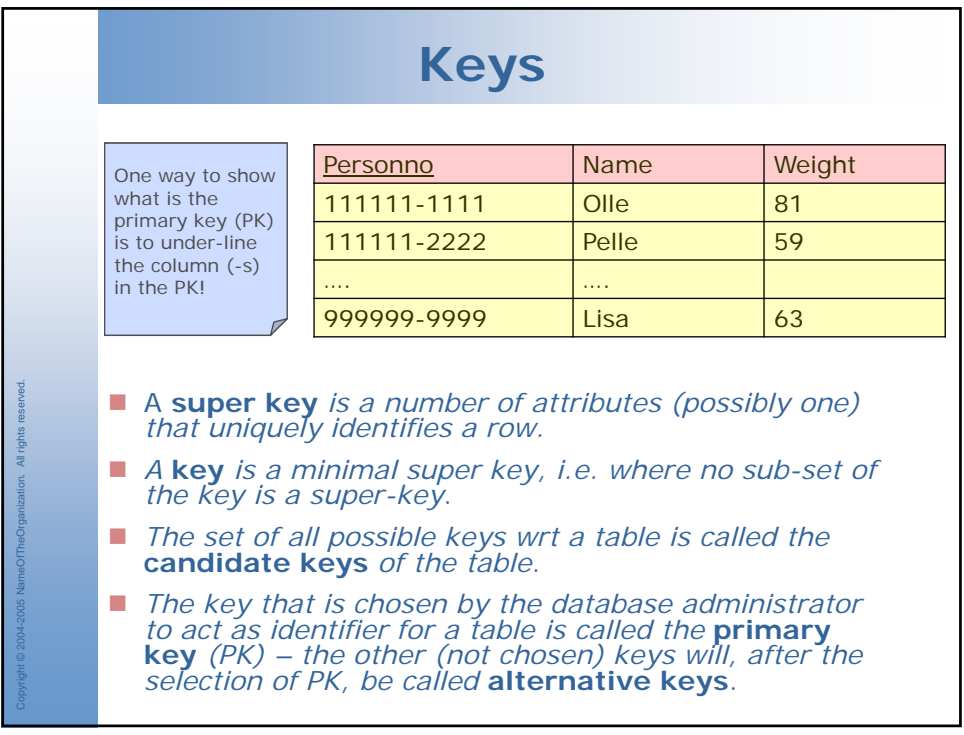

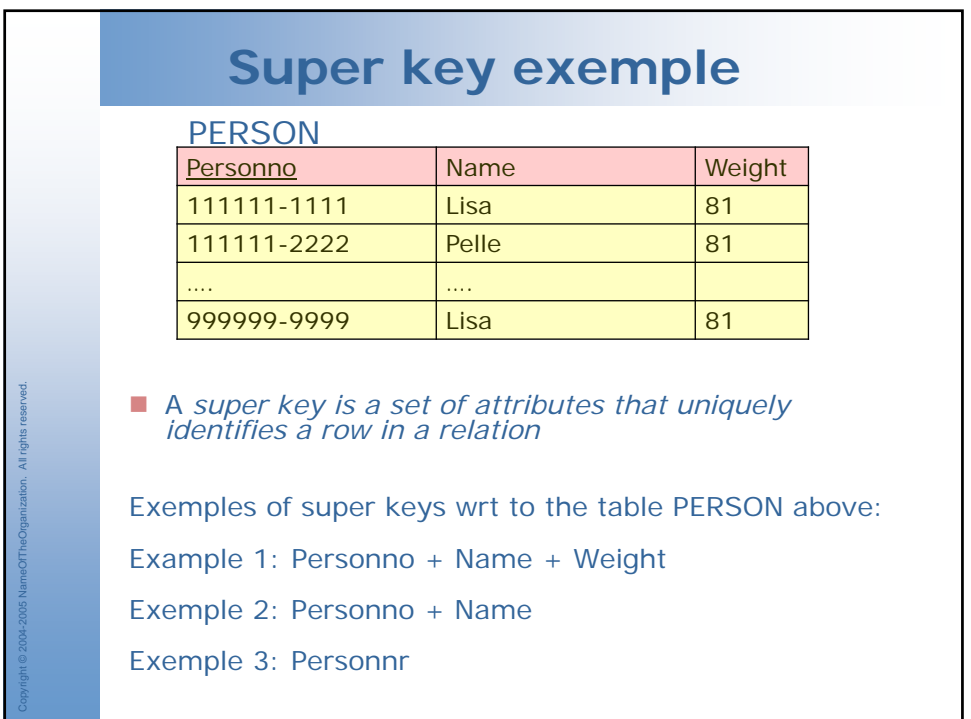

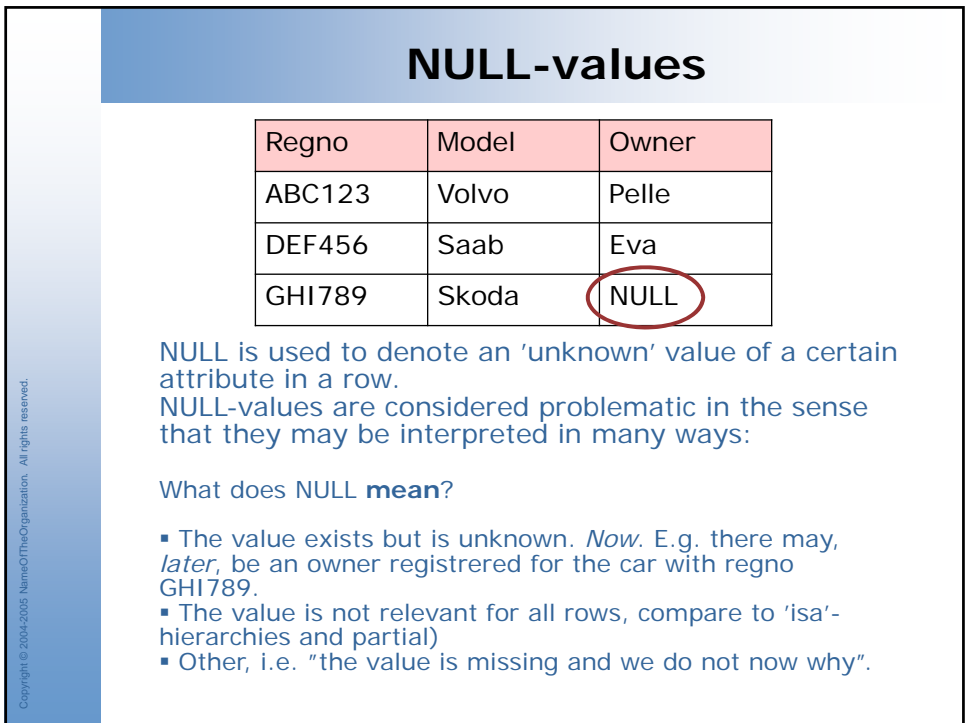

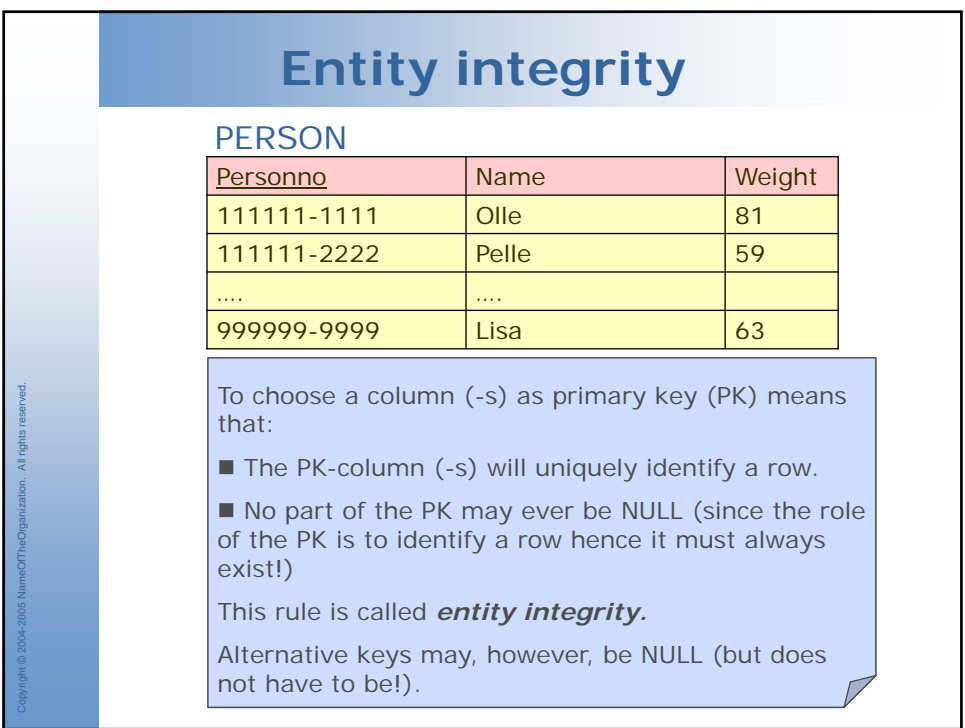

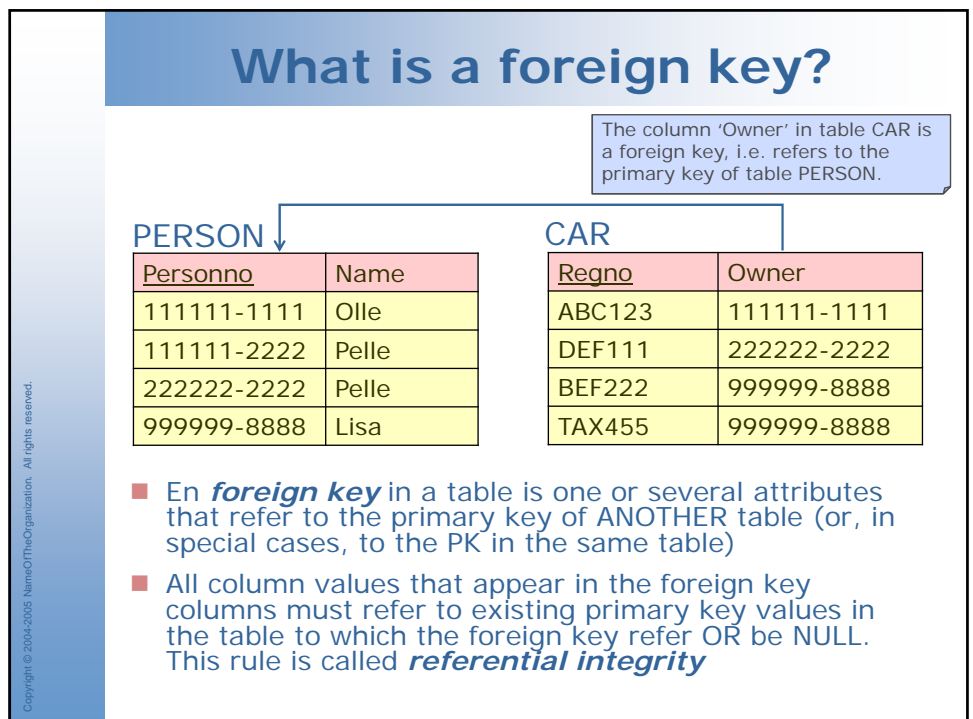

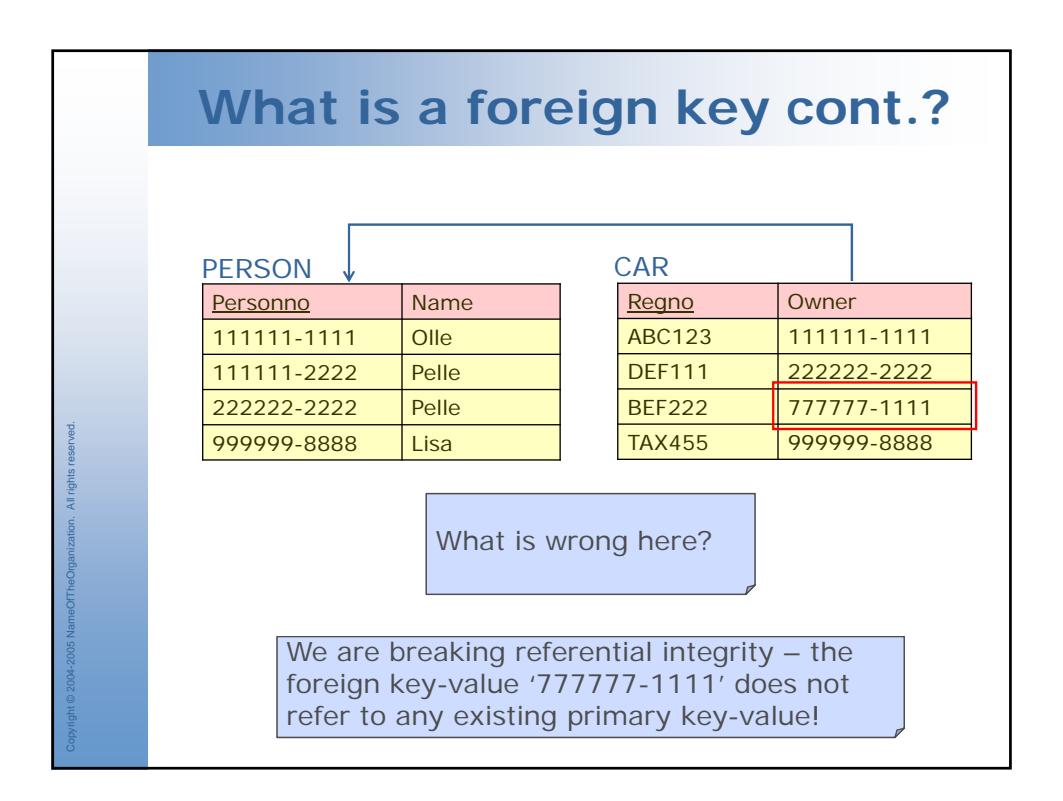

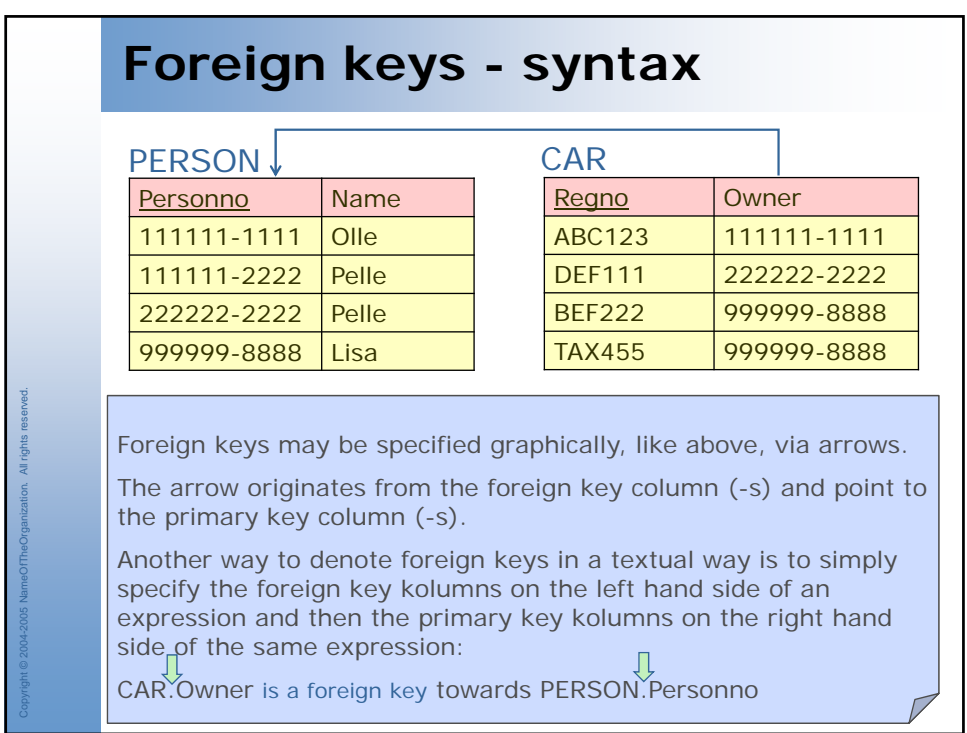

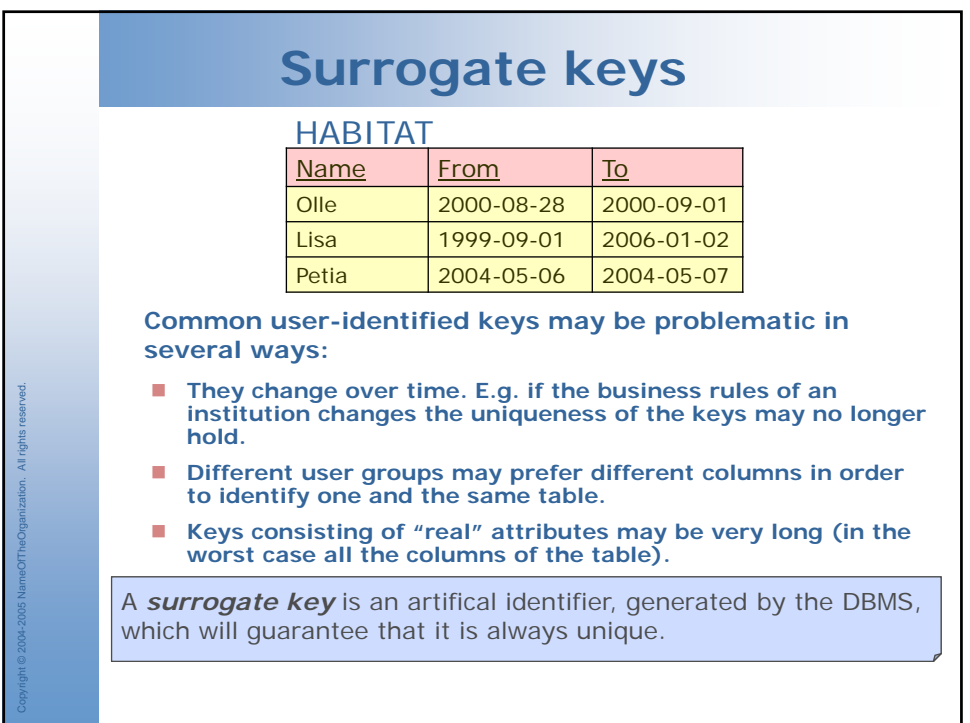

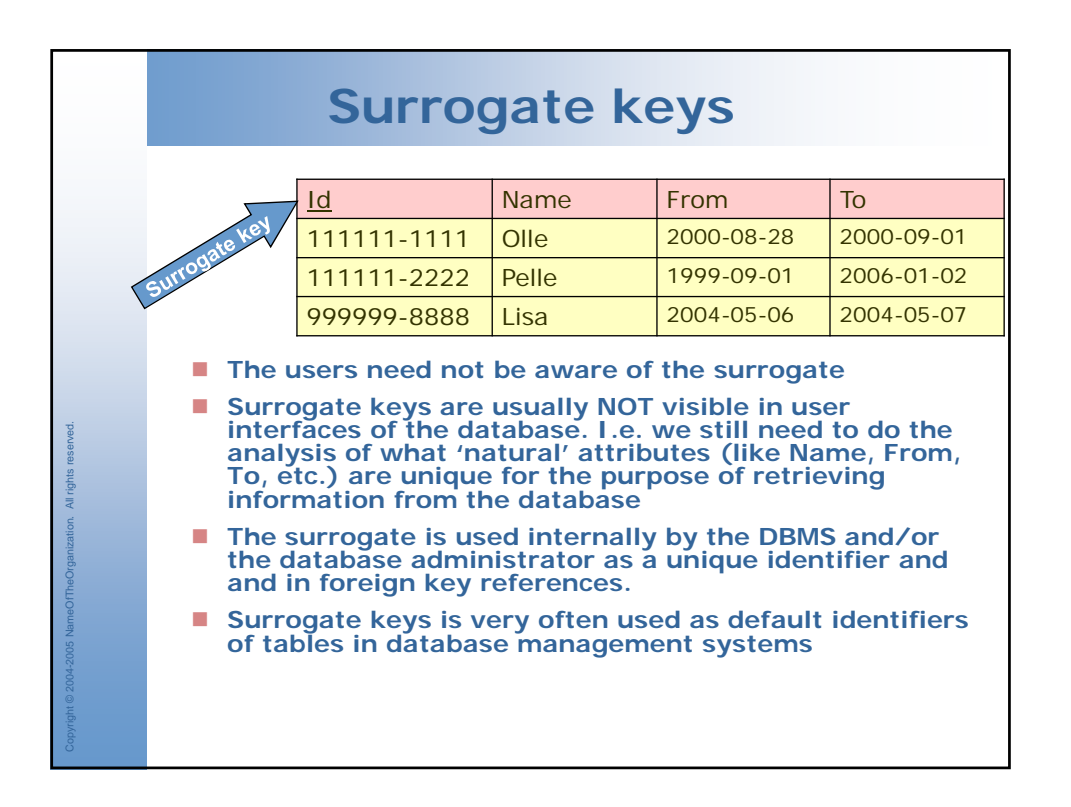

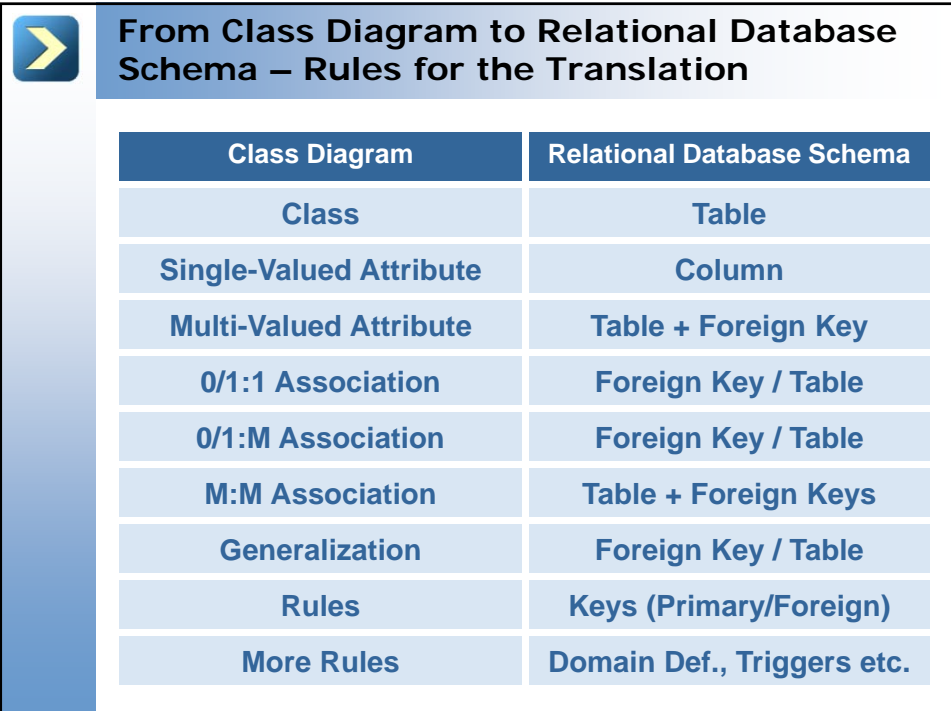

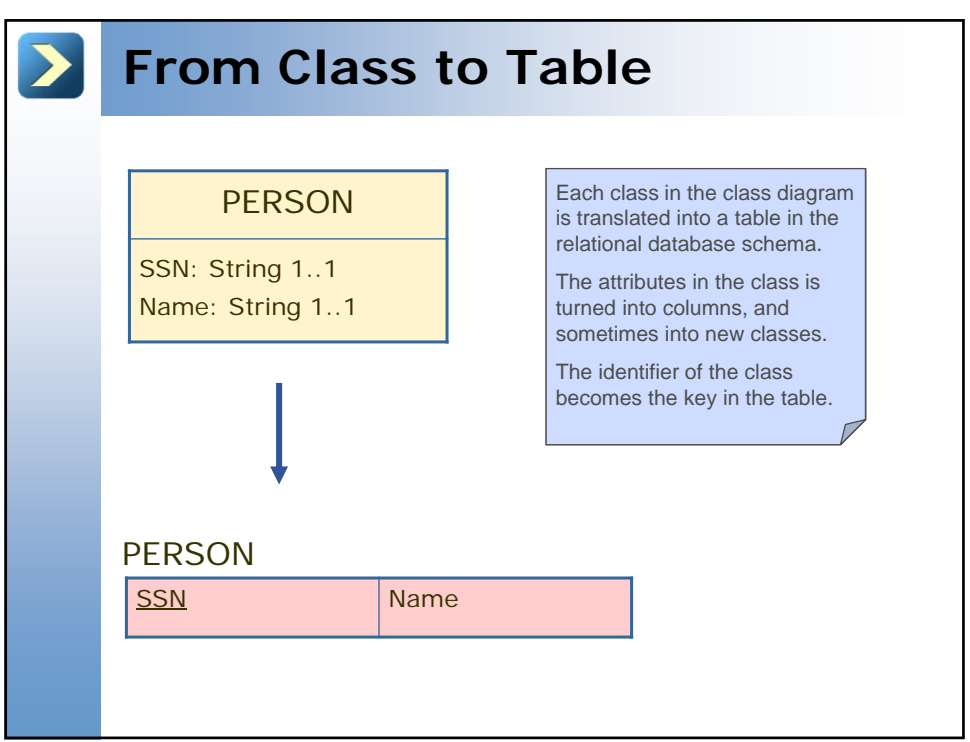

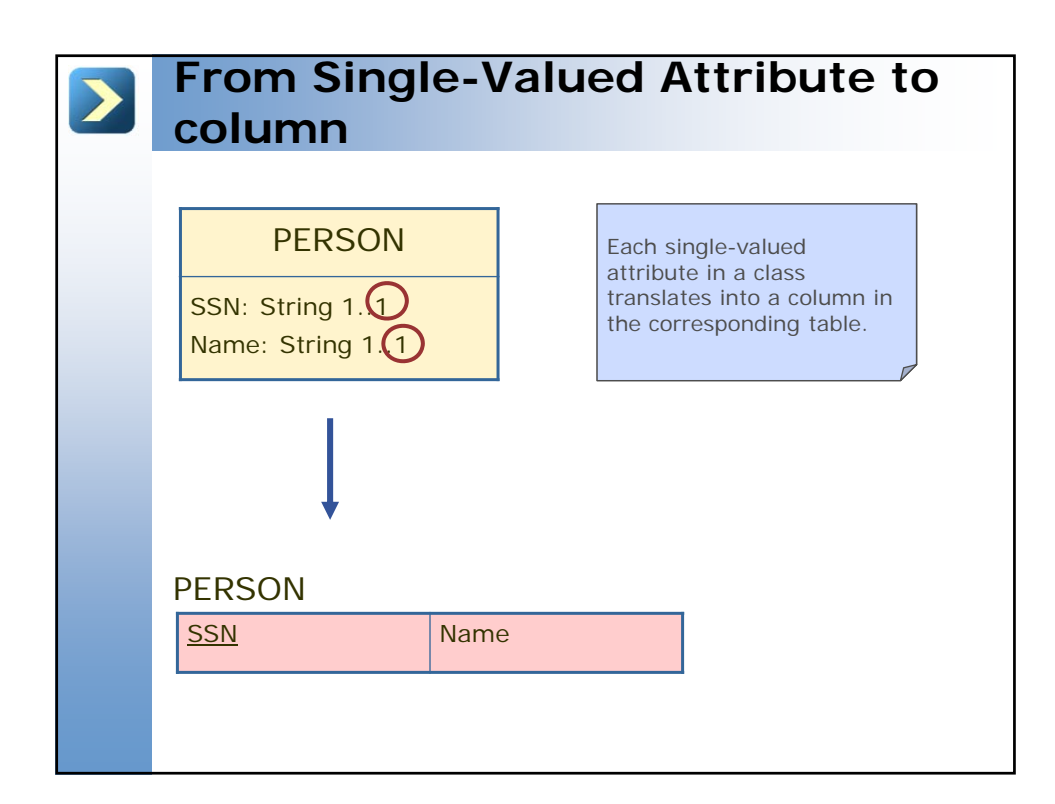

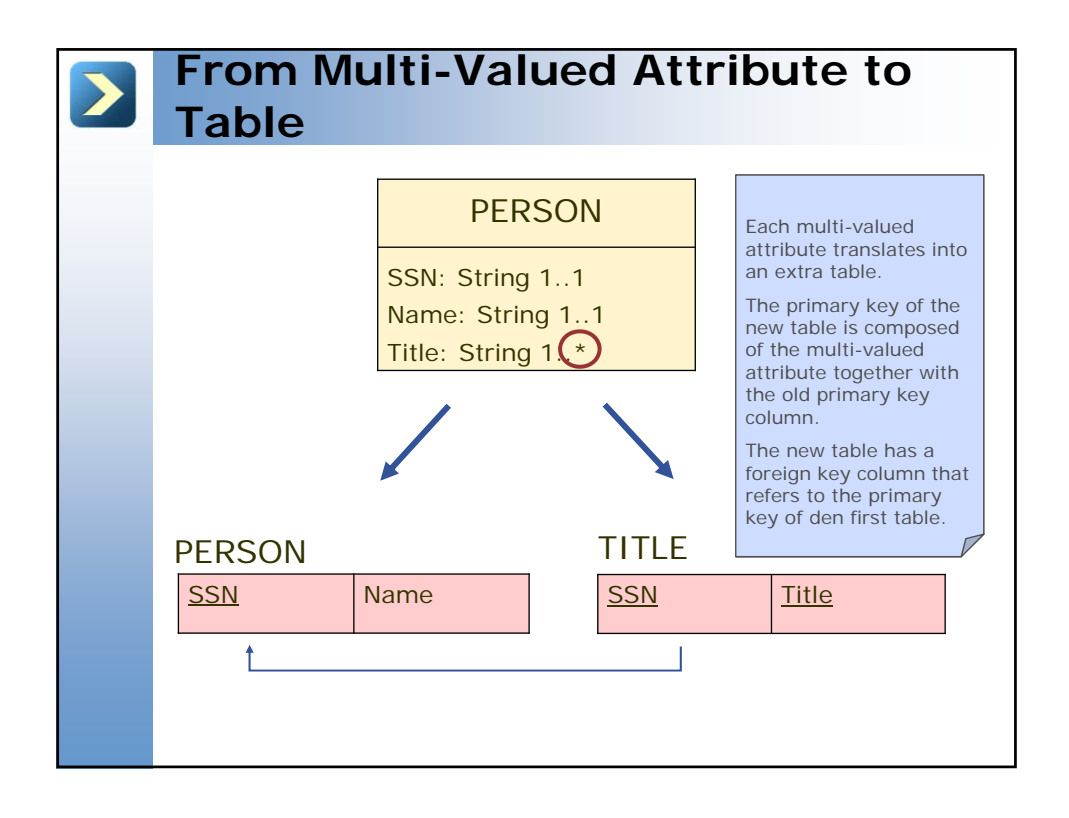

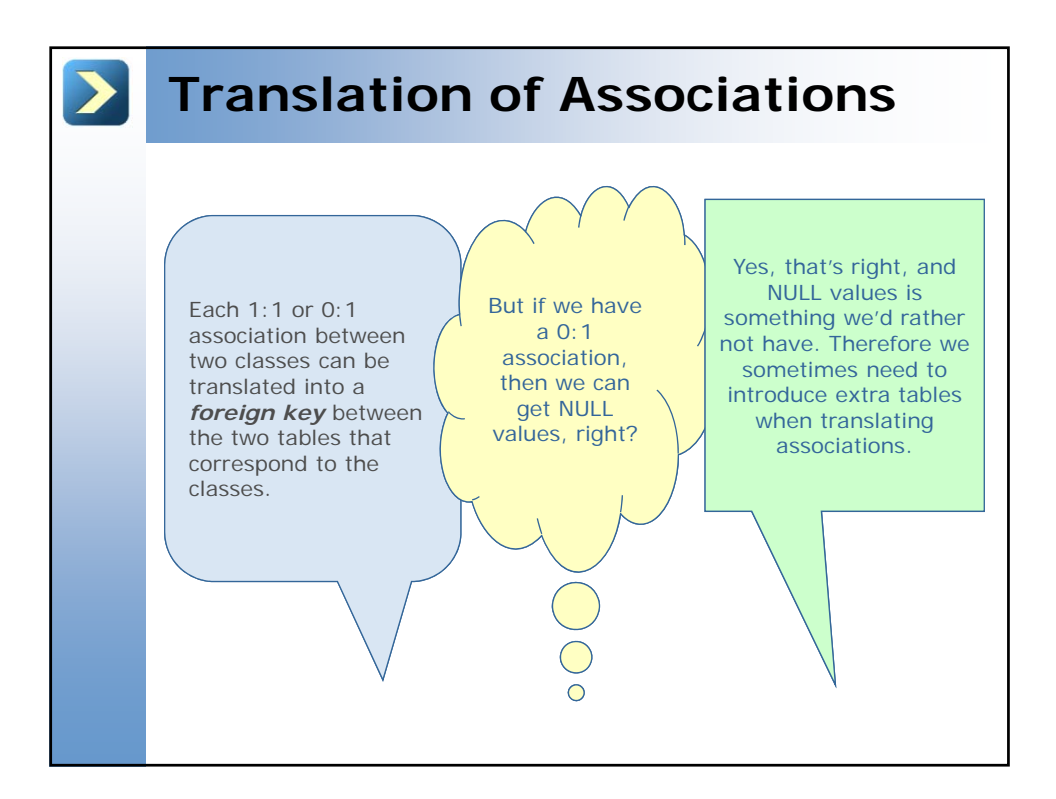

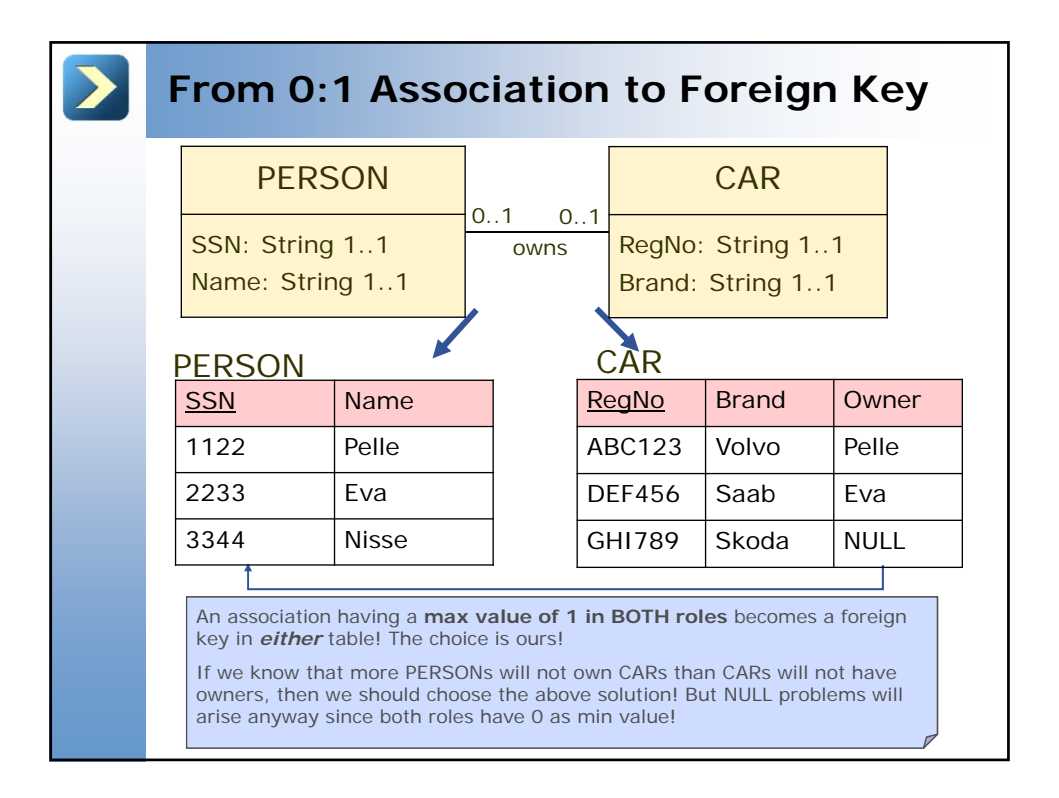

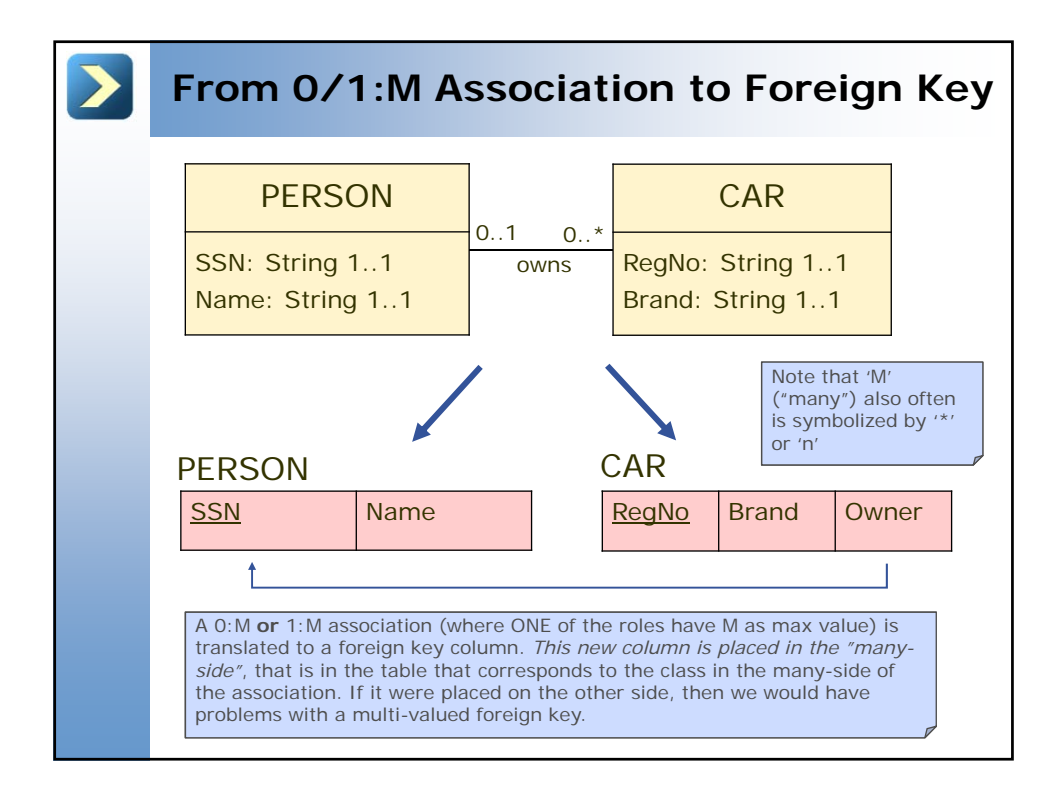

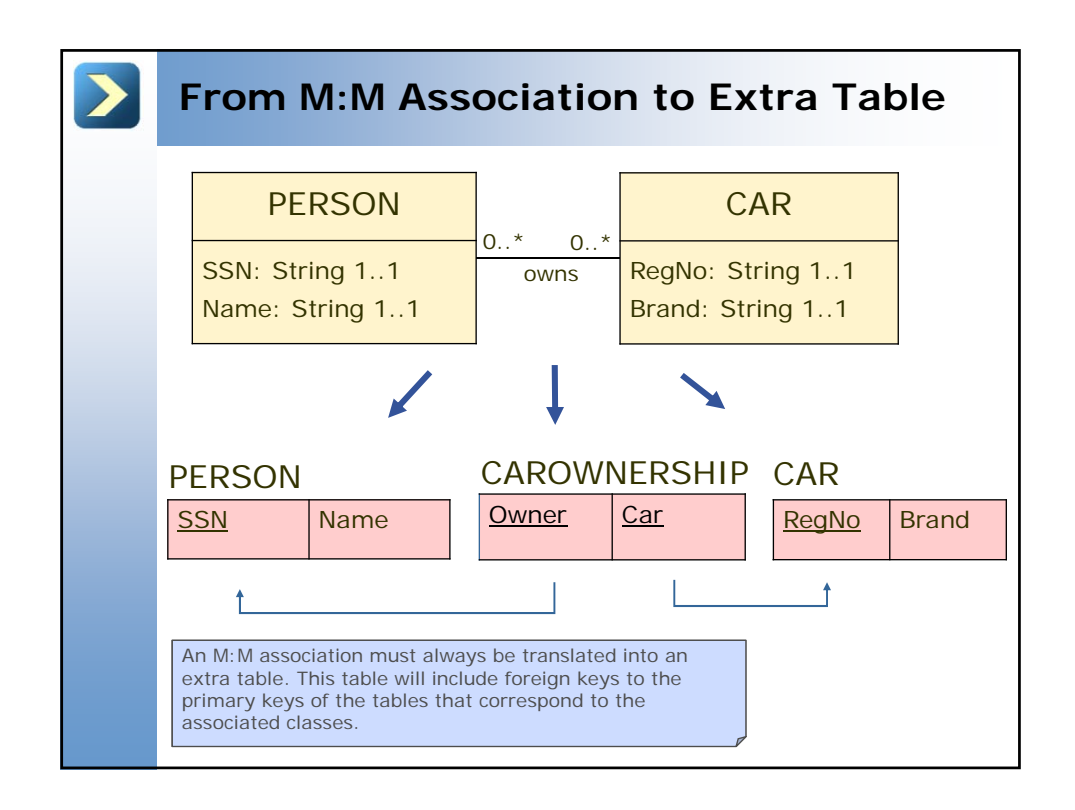

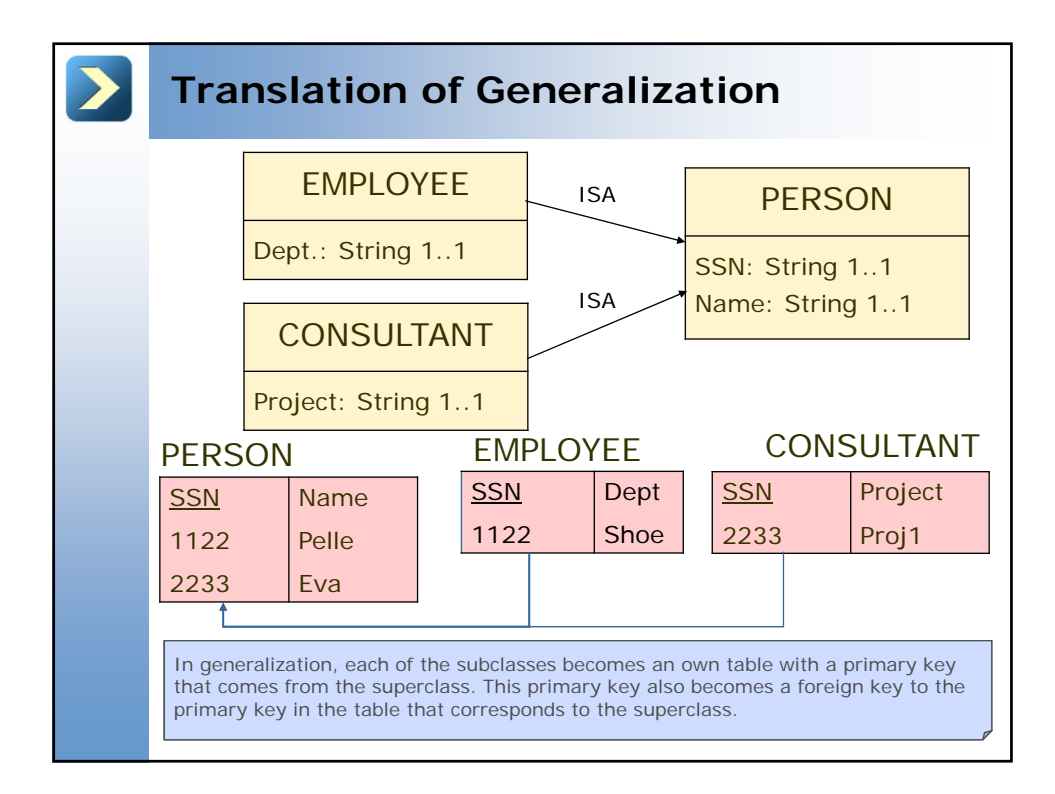

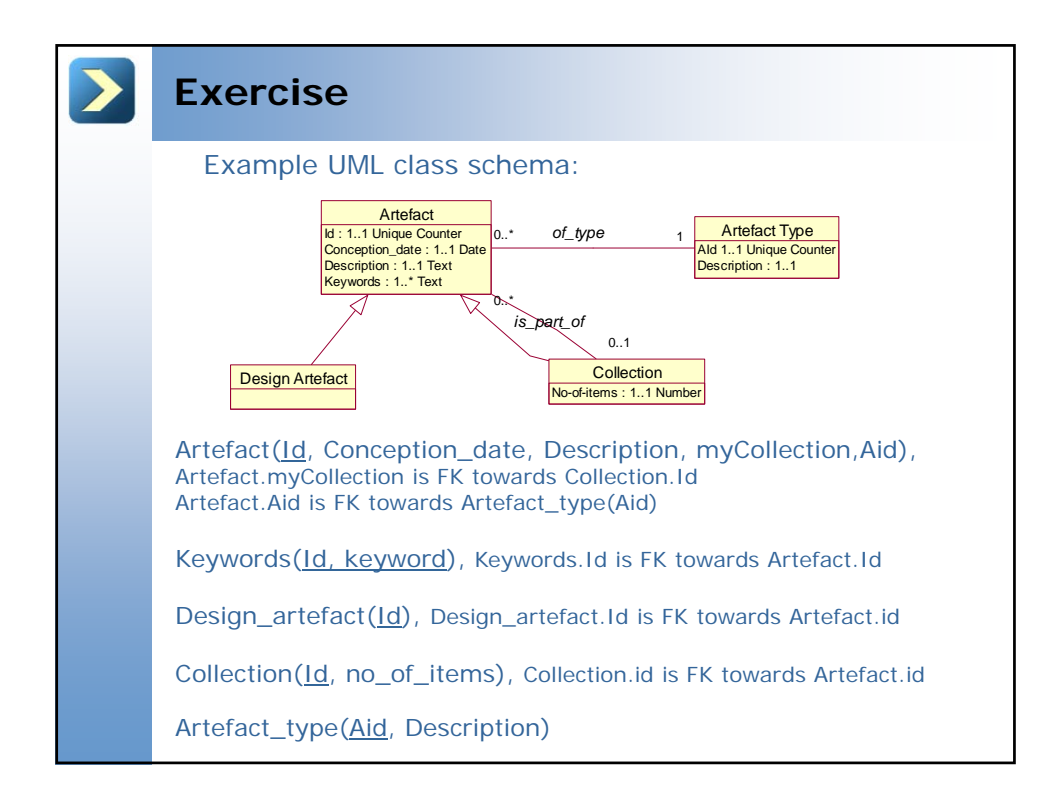

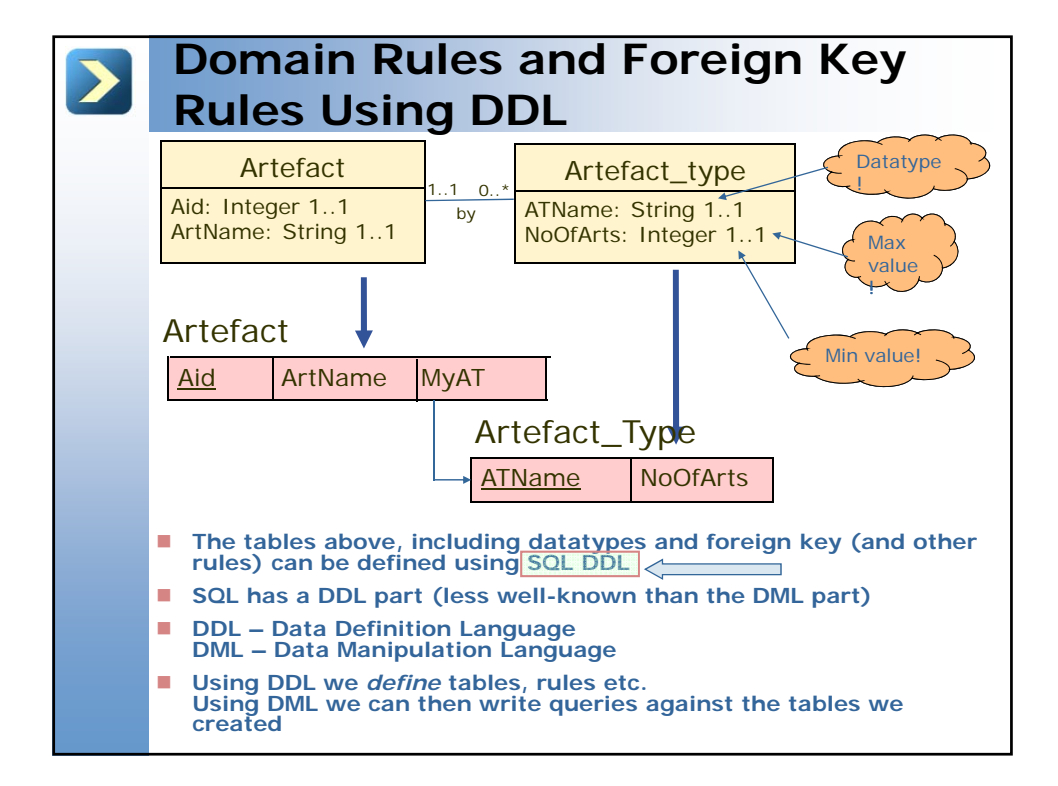

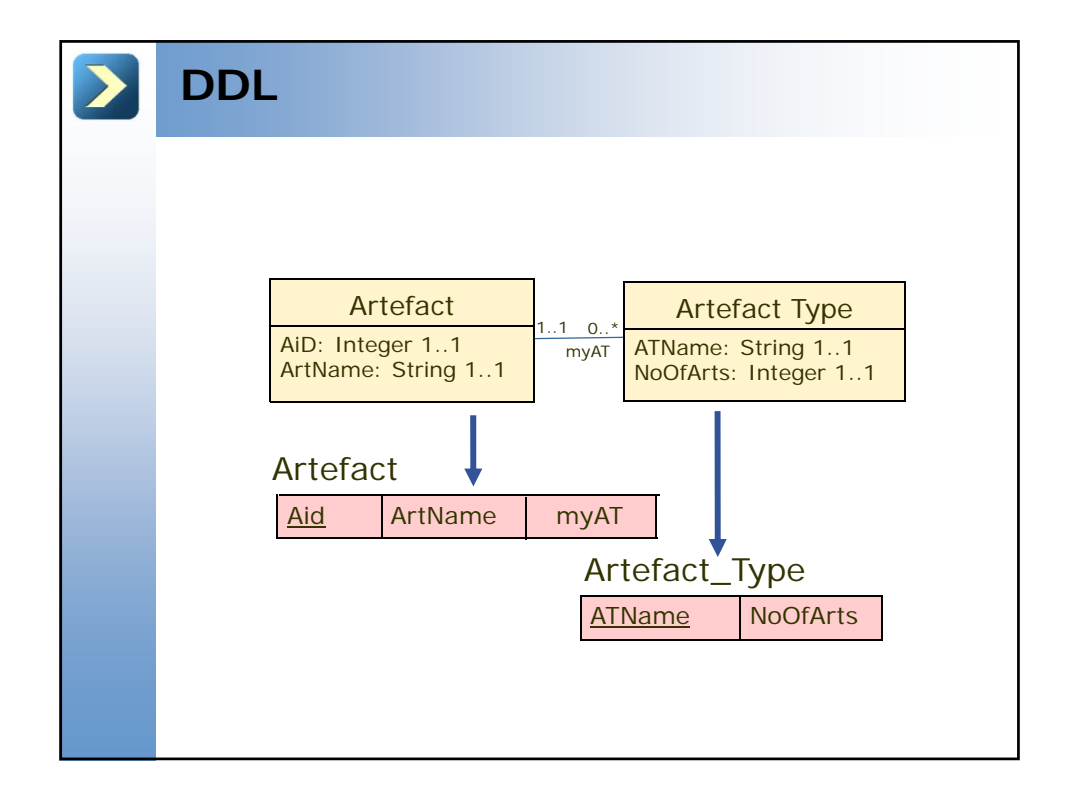

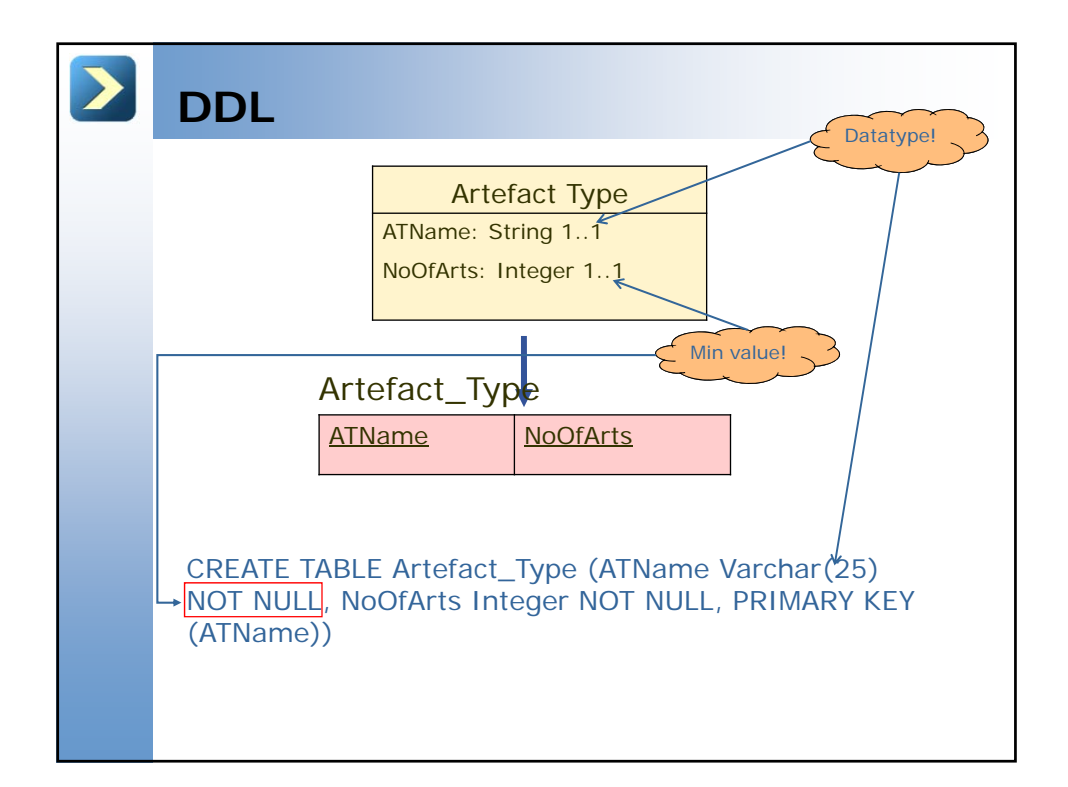

![](_page_16_Picture_184.jpeg)

![](_page_16_Picture_185.jpeg)

![](_page_17_Picture_131.jpeg)